```
definitions \star Problem 1 \starIn[137]:= H* on 1,-1 matrices *L
      (* The file containing the slides of my talk *H* is the clickable item "Montecarlo talk" *L
\ln[138] := asu [\mathbf{v}_\_] := Subscript [\mathbf{a}, \mathbf{v}]ln[139] := asu<sup>[</sup>{1, 2}]
Out[139]= -1\ln[140]: rollo := 1 - 2 Random [Integer, {0, 1}]
\ln[141]: Table [rollo, {40}]
Out[141]= 81, 1, -1, 1, -1, 1, 1, 1, 1, -1, -1, -1, -1, -1, 1, 1, 1, -1, 1, 1,
        -1, -1, 1, -1, 1, -1, -1, -1, 1, 1, -1, -1, -1, -1, 1, 1, -1, -1, -1, -1\ln[142] := makemath\begin{bmatrix} n \\ n \end{bmatrix} := Table [Table [rollo, \{n\}], \{n\}]
\ln[143] = amath [n_] := Do[asu[\{i, j\}] = rollo, \{i, 1, n\}, \{j, 1, n\}]\ln[144] := a [\mathbf{i}, \mathbf{j}] := asu [\{\mathbf{i}, \mathbf{j}\}]In[145]:= H*The next command constructs a matrix with entries 1,-1 *L
ln[146] := amath [10]
\ln[147] := (*The next command prints out the resulting matrix *)
\text{Inf}[148] := \text{MatrixForm}[\text{Table}[\texttt{a}[\texttt{i}, \texttt{j}], \{\texttt{i}, \texttt{1}, \texttt{10}\}, \{\texttt{j}, \texttt{1}, \texttt{10}\}]\}Out[148]//MatrixForm=
        1 1 -1 1 -1 -1 1 1 -1 1
        1 1 -1 -1 1 -1 1 1 -1 1
        1 1 -1 1 1 -1 1 1 -1 -1
        -1 1 -1 -1 1 1 1 -1 1 1
        1 1 1 1 1 -1 -1 1 1 1
        1 1 1 -1 -1 1 -1 -1 1 1
        -1 \quad 1 \quad -1 \quad 1 \quad -1 \quad 1 \quad -1 \quad 1 \quad 1 \quad 11 -1 -1 -1 -1 -1 1 1 -1 -1 1 1-1 1 1 -1 1 1 -1 1 1 -1
       1 -1 1 1 -1 1 1 -1 1 -1
In[149]:= H* This procedure constructs a random vector Y and *L
       H* computes the corresponding sum as described for Problem 1*L
\ln[150]: mksum[n_ := Block[i, j, ut},
         (Y = Table[rollo, \{n\}];ut = 0;Do[te = Sum[a[i, j]Y[[j]], {j, i, 1, n}];
          Return [ut]
         L
        D
In[151]:= H* The next command prints out 300 samples of the sum*L
```
 $ln[152] =$  **boo** = **Table** [mksum [10], {300}] Out[152]= {10, 22, 22, 10, 26, 22, 10, 14, 26, 18, 18, 26, 30, 30, 30, 30, 30, 34, 18, 30, 18, 26, 18, 18, 30, 26, 22, 34, 22, 22, 26, 10, 18, 26, 18, 30, 30, 26, 26, 26, 18, 26, 18, 14, 18, 22, 30, 22, 22, 22, 14, 30, 30, 30, 22, 18, 38, 18, 26, 34, 26, 18, 34, 38, 14, 14, 26, 22, 18, 18, 22, 30, 34, 26, 34, 34, 22, 22, 26, 22, 22, 22, 18, 26, 22, 26, 18, 30, 22, 22, 22, 18, 22, 30, 34, 30, 26, 26, 14, 22, 26, 22, 26, 10, 30, 38, 34, 18, 30, 30, 14, 26, 26, 22, 22, 26, 26, 42, 18, 30, 34, 26, 22, 34, 34, 26, 26, 6, 34, 34, 42, 26, 22, 18, 22, 22, 22, 42, 22, 42, 30, 30, 6, 22, 18, 22, 30, 26, 30, 30, 22, 26, 34, 18, 22, 14, 18, 18, 26, 30, 26, 26, 22, 18, 30, 26, 22, 26, 18, 26, 22, 22, 30, 14, 30, 22, 26, 22, 22, 22, 18, 26, 18, 26, 26, 38, 30, 26, 30, 26, 18, 26, 26, 26, 26, 22, 18, 30, 26, 30, 34, 26, 38, 18, 10, 22, 38, 26, 10, 30, 38, 14, 26, 30, 34, 34, 22, 22, 26, 18, 10, 26, 34, 30, 26, 18, 30, 30, 30, 22, 22, 42, 26, 22, 26, 26, 38, 18, 18, 18, 30, 22, 30, 14, 22, 30, 6, 26, 22, 22, 18, 38, 26, 22, 38, 34, 34, 14, 30, 30, 10, 34, 34, 26, 30, 30, 26, 34, 30, 30, 26, 26, 30, 30, 30, 22, 26, 22, 26, 34, 34, 18, 34, 18, 18, 34, 14, 30, 30, 26, 14, 18, 18, 26, 22, 18, 30, 26, 38, 18, 26<  $\ln[153] :=$  **adm** $\begin{bmatrix} V \end{bmatrix}$  := Sum $\begin{bmatrix} V \end{bmatrix}$  [i]], {i, 1, Length  $\begin{bmatrix} V \end{bmatrix}$ }] In[154]:= In[155]:= **H\* the next procedure computes the approximate expected value for the sum\*L** In[156]:= **H\* Using the Central Limit Theorem\*L**  $\ln[157] := \exp\left[n\right] := N\left[n\right]$  **Sqrt** $[n]$  **Sqrt** $[2 / Pi]\right]$  $ln[158] := exp[10]$ Out[158]= 25.2313  $\ln[159] :=$  (\* the next procedure computes the expected value for the sum\*) In[160]:= **H\* using the binomial distribution\*L**  $\ln[161]$  =  $bino[n] := N[Sum[n Binomial[n, i] Abs[2i - n], {i, 0, n}] / 2^n n]$  $ln[162] :=$  **bino** $[10]$ Out[162]= 24.6094 In[163]:= **H\* counting the number of times the sum was above its expected value\*L**  $\ln[164] := \textbf{tst}[u] := \textbf{If}[u > \textbf{bino}[10], 1, 0]$  $ln[165]$ := **Map**[tst, boo] Out[165]= {0, 0, 0, 0, 1, 0, 0, 0, 1, 0, 0, 1, 1, 1, 1, 1, 1, 1, 0, 1, 0, 0, 1, 1, 0, 1, 0, 0, 1, 0, 0, 1, 0, 1, 1, 1, 1, 1, 0, 1, 0, 0, 0, 0, 1, 0, 0, 0, 0, 1, 1, 1, 0, 0, 1, 0, 1, 1, 1, 0, 1, 1, 0, 0, 1, 0, 0, 0, 0, 1, 1, 1, 1, 1, 0, 0, 1, 0, 0, 0, 0, 1, 0, 1, 0, 1, 0, 0, 0, 0, 0, 1, 1, 1, 1, 1, 0, 0, 1, 0, 1, 0, 1, 1, 1, 0, 1, 1, 0, 1, 1, 0, 0, 1, 1, 1, 0, 1, 1, 1, 0, 1, 1, 1, 1, 0, 1, 1, 1, 1, 0, 0, 0, 0, 0, 1, 0, 1, 1, 1, 0, 0, 0, 0, 1, 1, 1, 1, 0, 1, 1, 0, 0, 0, 0, 0, 1, 1, 1, 1, 0, 0, 1, 1, 0, 1, 0, 1, 0, 0, 1, 0, 1, 0, 1, 0, 0, 0, 0, 1, 0, 1, 1, 1, 1, 1, 1, 1, 0, 1, 1, 1, 1, 0, 0, 1, 1, 1, 1, 1, 1, 0, 0, 0, 1, 1, 0, 1, 1, 0, 1, 1, 1, 1, 0, 0, 1, 0, 0, 1, 1, 1, 1, 0, 1, 1, 1, 0, 0, 1, 1, 0, 1, 1, 1, 0, 0, 0, 1, 0, 1, 0, 0, 1, 0, 1, 0, 0, 0, 1, 1, 0, 1, 1, 1, 0, 1, 1, 0, 1, 1, 1, 1, 1, 1, 1, 1, 1, 1, 1, 1, 1, 1, 0, 1, 0, 1, 1, 1, 0, 1, 0, 0, 1, 0, 1, 1, 1, 0, 0, 0, 1, 0, 0, 1, 1, 1, 0, 1}  $In[166] := \text{adm}[\%]$ Out[166]= 168

In[167]:= **H\* ALMOST HALF THE TIME !!\*L**

```
\ln[168] := \text{Position}([1, 2, 3], 2] [[1]] [[1]]Out[168]= 2
definitions \star Problem 2 \star )
In[170]:= H* sum free subsets*L
\ln[171]: (* This procedure constructs a random set of n integers in the range [1,M] *)
\ln[172] := pickraset [M_, n_] := Block [{SS, ut},
         (SS = Sort[Table[Random[Integer, {1, M}], {n}])Return[SS]L
       D
\ln[173] := (* This procedure constructs all k-subsets of the set[1,n] *)
\ln[174] := mksubs \left[n_{\_}, k_{\_}\right] := Block \left[\text{sus, i}\right],
        \{ \text{sus} = \text{Subsets}[\text{Table}[i, \{i, 1, n\}], \{k\}];Return[sus]
         L
        D
```

```
ln[175]:= mksubs [5, 3]
Out[175]= {{1, 2, 3}, {1, 2, 4}, {1, 2, 5}, {1, 3, 4},
          \{1, 3, 5\}, \{1, 4, 5\}, \{2, 3, 4\}, \{2, 3, 5\}, \{2, 4, 5\}, \{3, 4, 5\}\}In[176]:= H* This procedure tests if T is sum-free *L
In[177]:= tstSumFree@T_D := Block@8n, ut, s<,
          (n = Length[T];ut = True;
           Do@
             s = T[[i]] + T[[j]]; (* Print[i,j], " -> ",s];*)
             If [MemberQ[T, s], (*Print[i,j]; *)ut = False; Return[False]],
             {\{i, 1, n-1\}, \{j, i+1, n\}};Return [ut])D
In[178]:= H* This procedure prints out all the triplets a,b,c in T with a+b=c *L
In[179]:= PtstSumFree@T_D := Block@8n, ut, s<,
          (n = Length[T];ut = True;
           Do@
             \mathbf{s} = \mathbf{T}[\![\mathbf{i}]\!] + \mathbf{T}[\![\mathbf{j}]\!] \; ;If [MemberQ[T, s], Print[i, ", ", j, " -> ", Position[T, s][[1]][[1]]]; ut = False],
             {\bf \{i, 1, n-1}, \{j, i+1, n\}};Return[ut]D
\ln[180] = pcksubset [T_, SS<sub>_</sub>] := Table [SS[[T[[i]]]], {i, 1, Length [T]}]
\ln[181] (* This procedure finds among all n/3-subsets of S the lex-first that is sum free *)
In[182]:= gtsumfree@SS_D := Block@8n, ut, k, Tees, T, ST, i, j<,
          h =Length[SS];
           ut = \{\}k = Ceiling[n / 3];
           Tees = mksubs[n, k]; Print[n, "choose", k, " = ", Length[Test]];
           DO[T = Tees[[i]];
             ST = pcksubset@T, SSD; If@tstSumFree@STD, ut = ST;
              Print["subset ", i, " is sumfree "]; Return[ut]], {i, 1, Length[Tees]}];
           Return [ut]
          L
         D
\ln[183] := subtra\begin{bmatrix} \mathbf{x} \\ \mathbf{S} \end{bmatrix} := Table\begin{bmatrix} \mathbf{S} \\ \mathbf{S} \end{bmatrix} | - x, {i, 1, Length\begin{bmatrix} \mathbf{S} \\ \mathbf{S} \end{bmatrix}}
ln[184]:= SS = subtra<sup>[40</sup>, pickraset<sup>[150</sup>, 27]]
Out[184]= {-29, -29, -29, -25, -24, -17, -16, -11, -4, 10, 20,
         26, 26, 29, 33, 43, 57, 59, 63, 72, 77, 80, 82, 83, 87, 101, 108<
\ln[185] := SSS = Union [SS]
Out[185]= \{-29, -25, -24, -17, -16, -11, -4, 10, 20,26, 29, 33, 43, 57, 59, 63, 72, 77, 80, 82, 83, 87, 101, 108<
In[186]:= goo = 8-37, -36, -35, -31, -28, -22, -19, -2,
          0, 3, 4, 6, 8, 11, 12, 15, 19, 24, 28, 33, 34, 50, 62, 77, 109<
Out<sup>[186]</sup>= \{-37, -36, -35, -31, -28, -22, -19, -2, 0,3, 4, 6, 8, 11, 12, 15, 19, 24, 28, 33, 34, 50, 62, 77, 109<
ln[187]:= Length [goo]
Out[187]= 25
```
 $\ln[188] :=$  **PtstSumFree** [goo]  $1, 9 -> 1$  $1, 12 \rightarrow 4$ ,  $16$  -> 6 2,  $9 \rightarrow 2$ 2,  $13 \rightarrow 5$ 2,  $21 \rightarrow 8$  $3, 8 -> 1$  , 9 -> 3 , 11 -> 4 ,  $20 \rightarrow 8$  , 22 -> 16 , 9 -> 4 , 10 -> 5 , 15 -> 7 , 21 -> 10 , 22 -> 17 , 9 -> 5 , 12 -> 6 , 19 -> 9 , 21 -> 12 , 23 -> 21  $6, 9 -> 6$ , 10 -> 7 , 19 -> 12 , 20 -> 14 ,  $21$  ->  $15$  , 22 -> 19 , 9 -> 7 , 17 -> 9 , 21 -> 16 , 9 -> 8 , 12 -> 11 , 13 -> 12

, 10 -> 10

 , 11 -> 11 , 12 -> 12 , 13 -> 13 , 14 -> 14 , 15 -> 15 , 16 -> 16 , 17 -> 17 , 18 -> 18 , 19 -> 19 ,  $20 \rightarrow 20$  , 21 -> 21 , 22 -> 22 , 23 -> 23 , 24 -> 24 , 25 -> 25 ,  $13$  ->  $14$  , 15 -> 16 , 13 -> 15 , 14 -> 16 , 16 -> 17 , 18 -> 19 , 19 -> 21 , 14 -> 17 , 22 -> 23 , 17 -> 21 , 23 -> 24 , 21 -> 23 Out[188]= False  $In[189] :=$  **gtsumfree** [SSS] choose 8 = 735 471 subset 18 is sumfree Out[189]=  $\{-29, -25, -24, -17, -16, -11, 10, 20\}$ In[190]:= **good = 83, 7, 10, 12, 15, 23, 26, 34, 47, 49, 55, 62, 74, 81, 87, 88, 91, 102, 104, 114, 123, 124, 126<**

Out[190]= {3, 7, 10, 12, 15, 23, 26, 34, 47, 49, 55, 62, 74, 81, 87, 88, 91, 102, 104, 114, 123, 124, 126}

```
\ln[191] = Length [good]
Out[191]= 23
\ln[192] := PtstSumFree [good]
1, 2 \rightarrow 3
1, 4 \rightarrow 51, 6 -> 71
, 16 -> 17
1
, 21 -> 23
2
, 11 -> 12
2
, 13 -> 14
2
, 14 -> 16
3
, 14 -> 17
3
, 19 -> 20
3
, 20 -> 22
4
, 12 -> 13
4
, 18 -> 20
4
, 20 -> 23
5
,
8 -> 10
5
,
9 -> 12
5
, 15 -> 18
6
,
7 -> 10
6
, 14 -> 19
6
, 17 -> 20
7
, 11 -> 14
7
, 12 -> 16
7
, 16 -> 20
8, 9 -> 149
, 11 -> 18
10
, 11 -> 19
10
, 13 -> 21
Out[192]= False
```
 $\ln[193] \coloneqq$  gtsumfree [good]

23 choose 8 = 490 314 subset 19 125 is sumfree Out[193]=  $\{3, 7, 12, 23, 34, 47, 49, 55\}$  $In[194]:$  **SSS** = **Union**[pickraset[150, 27]] Out[194]= {15, 27, 38, 49, 54, 61, 63, 64, 67, 70, 84, 88, 97, 100, 101, 106, 108, 110, 115, 119, 121, 125, 130, 132, 135, 141, 143<  $ln[195] :=$  **Length** [SSS] Out[195]= 27  $In[196]:=$  **PtstSumFree** [SSS]  $1$ ,  $4$  -> 8  $1, 14 \rightarrow 19$ 1 , 16 -> 21  $1, 18 -> 22$  $1, 19 -> 23$ 2 , 6  $-$  > 12 2,  $10 \rightarrow 13$ 2,  $12 \rightarrow 19$ 2 , 17 -> 25  $3$ ,  $7 \rightarrow 15$ 3 , 10 -> 17 3 , 13 -> 25 4 , 6  $-$  18

- 4 , 10 -> 20
- 5 , 6 -> 19
- $5$ ,  $9 \rightarrow 21$
- $6$ ,  $8 \rightarrow 22$
- 7 , 9 -> 23
- Out[196]= False

```
In[197]:= False
Out[197]= False
definitions \star Problem 3 \starIn[199]:= H* two-colorings of the edges of Kn *L
In[200]:= H* with no monochromatic a-clique *L
In[201]:= H* the expected number of monochromatic a-cliques in a random 2-coloring*L
\ln[202] = totexp[n_, a_] := N[Binomial[n, a] 2 / 2 ^ (a (a - 1) / 2)]
In[203]:= H* finding the smallest a for which this expectation is <1 *L
\ln[204] := nPfindbesta \begin{bmatrix} n \end{bmatrix} := Block \begin{bmatrix} \{E, a\} \end{bmatrix}HDo@
          E = \text{totexp}[n, a];
        Return [ut]L
      D
In[205]:= H* prints all the expectations for 1§ a <= n *L
In[206] := findbesta [n_ := Block [{E, a}HDo@
         E = \text{totexp}[n, a];If [E < 1, ut = a; Print[" for n = ", n,
              and a = ", a, "The expectation is ", E]; Return[ut]], {a, 1, n}];
         Return[ut]L
      D
\ln(207) := (* table of smallest a and predicted a for 10, = n \leq 30 *)
\ln[208] = MatrixForm [Transpose [Table [{n, nPfindbesta[n], Round [N [2 Log[2, n]]]}, {n, 10, 30}]]]
Out[208]//MatrixForm=
      10 11 12 13 14 15 16 17 18 19 20 21 22 23 24 25 26 27 28 29 30
       5 5 6 6 6 6 6 6 7 7 7 7 7 7 7 7 7 7 8 8 8
      7 7 7 7 8 8 8 8 8 8 9 9 9 9 9 9 9 10 10 10 10
     H* table of probabilities for the smallest a for 10<= n § 20 *L
In[210]: Do [findbesta[n], {n, 10, 20}]
```

```
for n=10 and a = 5 The expectation is 0.492188for n=11 and a = 5 The expectation is 0.902344
for n=12 and a = 6 The expectation is 0.0563965for n=13 and a = 6 The expectation is 0.104736
for n=14 and a = 6 The expectation is 0.183289
for n=15 and a = 6 The expectation is 0.305481for n=16 and a = 6 The expectation is 0.48877
for n=17 and a = 6 The expectation is 0.755371
for n=18 and a = 7 The expectation is 0.0303497
for n=19 and a = 7 The expectation is 0.0480537for n=20 and a = 7 The expectation is 0.0739288\ln[211]: (* the expectations for n=25 *)
\ln[212] := Table<sup>[</sup>{a, totexp<sup>[25, a]</sup>}, {a, 1, 7}]
Out[212]= {{1, 50.}, {2, 300.}, {3, 575.}, {4, 395.313}, {5, 103.77}, {6, 10.8093}, {7, 0.458431}}
In [213]: = (*counting monochromatic a-cliques *)
In[214]: ZOrollo := Random[Integer, {0, 1}]
In[215]: Csu [v_ := Subscript [C, v]\ln[216]:= (* Constructs a random 2-coloring of the edges of Kn *)
\ln[217] = colorK[n_] := Do[Csu[{i, j}] = Z0rollo, {i, 1, n-1}, {j, i+1, n}]
In [218] := colorK [20]
In[219]:=
In [220]: = \text{CC}[\textbf{i}, \textbf{j} - \textbf{j}] := \text{Csu}[\{\textbf{i}, \textbf{j}\}]In[221]:= H* A random 2-coloring for n=20 *L
```

```
\ln[222] = GG20 = MatrixForm [Table [CC[i, j], {i, 1, 19}, {j, i+1, 20}]]
Out[222]//MatrixForm=
       ( \{1, 1, 1, 1, 1, 1, 1, 1, 1, 1, 1, 1, 0, 0, 0, 1, 0, 0, 1, 1 \})\{0, 0, 1, 1, 1, 1, 1, 0, 0, 1, 0, 1, 0, 1, 1, 0, 1, 0\}{1, 0, 1, 1, 0, 0, 1, 1, 1, 1, 0, 0, 0, 0, 1, 0, 0}{0, 1, 1, 0, 0, 0, 1, 0, 1, 0, 0, 0, 0, 1, 0, 1}{1, 1, 1, 1, 0, 0, 1, 1, 1, 1, 1, 0, 1, 0, 0}\{0, 1, 1, 1, 1, 0, 0, 0, 0, 0, 1, 0, 1, 0\}{0, 1, 0, 1, 1, 1, 0, 1, 0, 0, 0, 1, 0}\{0, 1, 0, 0, 0, 0, 1, 0, 0, 1, 1, 0\}\{0, 1, 0, 1, 0, 0, 1, 1, 0, 0, 0\}{0, 1, 1, 0, 1, 1, 1, 0, 0, 0}{1, 0, 0, 0, 0, 1, 1, 0, 1}\{1, 0, 0, 1, 0, 1, 0, 1\}{0, 1, 0, 0, 1, 0, 1}\{1, 1, 1, 0, 0, 1\}\{0, 0, 0, 0, 1\}{0, 0, 0, 0}{1, 0, 0}{1, 0}\{0\}In [223] := Binomial [20, 2]
Out[223]= 190
       (* the number of 2-colorings of K20 *)
In[225]:= 2^Binomial@20, 2D
Out[225]= 1 569 275 433 846 670 190 958 947 355 801 916 604 025 588 861 116 008 628 224
In[226]:= H* procedure to depict a 2 colored clique with vertex set T *L
In[227]:= depict@T_D := Print@T, " -> ",
         MatrixForm[Table[CC[T[[i]], T[[j]]], {i, 1, Length[T]-1}, {j, i+1, Length[T]}]]]
\ln[228] := (* procedure to test if a clique is monochromatic *)
In[229]:= tstmono@T_D := Block@8a, S, ut, i, j<,
          A =Length[T];
           S = Sum[CC[T[[i]], T[[j]]], {i, 1, a-1}, {j, i+1, a}];\mathbf{u} \cdot \mathbf{t} = (\mathbf{S} == \mathbf{a} \ (\mathbf{a} - \mathbf{1}) \ / \ 2) || (\mathbf{S} == \mathbf{0});
           Return [ut]\lambdaD
```

```
In [230]: = tstmono [{1, 2, 3, 4, 5}]
Out[230]= False\ln[231]:= (* procedure to count the number of monochromatic a-cliques *)
\ln[232] := countmono\begin{bmatrix} n \\ n \end{bmatrix} := Block\begin{bmatrix} \{\text{Tees}, T, i, ut\} \end{bmatrix}Tees = mksubs[n, a]; Print[Length[Test]];ut = 0;
             Do@
               \texttt{T = Tees} \texttt{[[i]]}; \texttt{If} \texttt{[tstmono[T], ut = ut + 1; depict[T]], {i, 1, Length[Tees]}};Return [ut]
            L
          D
In [276] := NPcountmono[n , a ] := Block[ {Tees, T, i, ut },
            H = \{ \text{p} \mid \text{p} \mid \text{p} \mid \text{p} \} , and H = \{ \text{p} \mid \text{p} \mid \text{p} \} , and H = \{ \text{p} \mid \text{p} \mid \text{p} \}ut = 0;
             Do@
               T = \text{Tees}[[i]]; If [tstmono[T], ut = ut + 1], {i, 1, Length [Tees]}];
             Return [ut]
           L
          D
In[234]:= Binomial@20, 7D
Out[234]= 77 520
ln[235] := Binomial<sup>[20,2]</sup>
Out[235]= 190
In[236]:= H* Table of expected number of Monocromatic a-cliques for n=20 *L
\ln[237]:= MatrixForm[Transpose[Table[{a, totexp[20, a]}, {a, 2, 8}]]]
Out[237]//MatrixForm=
        \begin{pmatrix} 2 & 3 & 4 & 5 & 6 & 7 & 8 \ 190. & 285. & 151.406 & 30.2813 & 2.36572 & 0.0739288 & 0.00093855 \end{pmatrix}In[238]:= H* constructs a random 2-coloting of K20 *L
In [239] := \text{colorK} [20]In[240]:= H* exhibits all the nonochromatic 6-cliques for this 2-coloring *L
ln[491] := countmono [20, 6]
38 760
{2, 4, 6, 15, 18, 20} \rightarrow\{0, 0, 0, 0, 0\}\{0, 0, 0, 0\}\{0, 0, 0\}\{0, 0\}\{0\}Out[491]= 1
ln[489] := colorK [20]
```

```
In [243] := MatrixForm[Table[CC[i, j], {i, 1, 19}, {j, i+1, 20}]]
Out[243]//MatrixForm=
        (0, 1, 1, 1, 1, 0, 1, 0, 1, 0, 1, 1, 0, 0, 0, 1, 1, 1, 0)\{0, 0, 1, 0, 1, 0, 1, 1, 1, 1, 0, 0, 0, 1, 0, 0, 1, 0, 0\}\{0, 1, 0, 0, 0, 0, 0, 0, 1, 1, 1, 1, 1, 1, 0, 0, 1\}80, 0, 0, 1, 1, 1, 1, 0, 1, 1, 1, 0, 1, 1, 1, 0<
               {1, 1, 1, 1, 0, 1, 0, 0, 0, 1, 1, 1, 1, 0, 1}\{1, 1, 0, 1, 0, 1, 0, 1, 1, 0, 1, 1, 0, 0\}{0, 1, 1, 0, 0, 0, 1, 0, 0, 0, 0, 0, 0}\{0, 1, 0, 1, 0, 1, 0, 1, 0, 0, 0, 0\}\{0, 0, 0, 0, 0, 0, 0, 1, 0, 1, 0\}{0, 1, 1, 1, 0, 0, 0, 1, 0, 1}\{1, 1, 1, 0, 1, 1, 0, 0, 0\}\{0, 0, 1, 0, 1, 0, 1, 1\}{0, 1, 0, 0, 0, 1, 0}{0, 1, 1, 0, 0, 1}\{1, 0, 0, 1, 1\}\{0, 0, 1, 0\}{1, 1, 0}{0, 1}{1}ln[244] := totexp[20, 6]
Out[244]= 2.36572
ln[484] = totexp[15, 5]
Out[484]= 5.86523
       colorK[20]ln[531] := countmono [20, 5]
15 504
\{1, 3, 9, 17, 18\} ->
                         (1, 1, 1, 1){1, 1, 1}{1, 1}\{1\}\{1, 3, 9, 17, 20\} \rightarrow \begin{bmatrix} \{1, 1, 1\} \\ \{1, 1, 1\} \end{bmatrix}(1, 1, 1, 1)\{1, 1\}<br>{1, 1}
```

```
\{1\}{1, 3, 11, 17, 18} \rightarrow{1, 1, 1, 1}{1, 1, 1}{1, 1}{1}{1, 3, 17, 18, 19} \rightarrow{1, 1, 1, 1}{1, 1, 1}{1, 1}\{1\}{1, 3, 17, 19, 20} ->
                          {1, 1, 1, 1}{1, 1, 1}{1, 1}
```
 ${1}$ 

```
{2, 4, 6, 11, 20} ->
                      (0, 0, 0, 0)\{0, 0, 0\}\{0, 0\}\{0\}{2, 4, 6, 18, 20} \rightarrow(0, 0, 0, 0)\{0, 0, 0\}\{0, 0\}\{0\}\{3, 8, 9, 17, 18\} ->
                       (1, 1, 1, 1){1, 1, 1}{1, 1}{1}\{3, 8, 17, 18, 19\} \rightarrow \{1, 1, 1\}(1, 1, 1, 1){1, 1}\{1\}{4, 6, 7, 11, 19} \rightarrow(0, 0, 0, 0)\{0, 0, 0\}{0, 0}\{0\}{4, 7, 9, 11, 19} \rightarrow(0, 0, 0, 0){0, 0, 0}\{0, 0\}\{0\}\{5, 6, 10, 11, 19\} \rightarrow \{0, 0, 0\}(0, 0, 0, 0){0, 0}\{0\}\{6, 7, 10, 11, 19\} \rightarrow \{0, 0, 0\}(0, 0, 0, 0){0, 0}\{0\}\{6, 10, 11, 14, 19\} -> \{0, 0, 0\}(0, 0, 0, 0){0, 0}\{0\}Out[531]= 14
\ln[247]:= (* The Metropolis Algorithm *)
In [248] = pairs [n] := Flatten[Table[{i, j}, {i, 1, n-1}, {j, i+1, n}], 1]In[249]:= pairs [5]
Out[249]= {{1, 2}, {1, 3}, {1, 4}, {1, 5}, {2, 3}, {2, 4}, {2, 5}, {3, 4}, {3, 5}, {4, 5}}
In[250]:= rapair@n_D := Block@8PRS, m, ut, k, i, j<,
         \textbf{PRS} = \textbf{pairs}\textbf{[n]}m = Length [PRS] ;
          k = Random [Integer, {1, m} ];
           {i, j} = PRS[[k]];Return[\{i, j\}];
         L
        D
```

```
ln[251] := pairs [10]
Out[251]= {{1, 2}, {1, 3}, {1, 4}, {1, 5}, {1, 6}, {1, 7}, {1, 8}, {1, 9}, {1, 10}, {2, 3}, {2, 4}, {2, 5},
           \{2, 6\}, \{2, 7\}, \{2, 8\}, \{2, 9\}, \{2, 10\}, \{3, 4\}, \{3, 5\}, \{3, 6\}, \{3, 7\}, \{3, 8\}, \{3, 9\},\{3, 10\}, \{4, 5\}, \{4, 6\}, \{4, 7\}, \{4, 8\}, \{4, 9\}, \{4, 10\}, \{5, 6\}, \{5, 7\}, \{5, 8\}, \{5, 9\},\{5, 10\}, \{6, 7\}, \{6, 8\}, \{6, 9\}, \{6, 10\}, \{7, 8\}, \{7, 9\}, \{7, 10\}, \{8, 9\}, \{8, 10\}, \{9, 10\}ln[252] := rapair [10]
Out[252] = \{1, 3\}\ln[253]:= Table[rapair [15], {30}]
Out[253]= {{9, 15}, {4, 15}, {1, 9}, {3, 10}, {14, 15}, {1, 5}, {11, 15}, {5, 10}, {7, 15}, {4, 5},
           \{1, 2\}, \{9, 14\}, \{10, 12\}, \{8, 12\}, \{5, 11\}, \{6, 12\}, \{6, 8\}, \{5, 15\}, \{4, 15\}, \{9, 15\},\{7, 9\}, \{2, 12\}, \{10, 12\}, \{1, 6\}, \{7, 13\}, \{2, 9\}, \{2, 8\}, \{10, 14\}, \{6, 9\}, \{10, 15\}\}\\ln[254]:= change \lbrack \mathbf{pr}_{-} \rbrack := Block \lbrack \{\mathbf{i},\mathbf{j}\},\mathbf{pr}_{-} \rbrack({i, j} = pr;CC[i, j] = 1 - CC[i, j];L
          D
ln[255] := change [{5, 7}]
In[256] := \text{CC}[5, 7]Out[256]= 0ln[257]:= Random [Real]
Out[257]= 0.0462801
ln[258] := flip[p] :=If[Random[Real] < p, 1, 0]\ln[259] = Table<sup>[flip</sup>[.925], {30}]
Out[259]= 81, 0, 1, 1, 1, 1, 1, 1, 1, 1, 1, 1, 1, 1, 1, 0, 1, 1, 1, 1, 1, 1, 1, 1, 1, 1, 1, 1, 1, 0<
\ln[260] = showit [n_] := MatrixForm [Table [CC[i, j], {i, 1, n-1}, {j, i+1, n}]]
\ln[546] = metrostep\left[n_{1}, a_{2}, o1ct_{2}\right] := Block\left[\frac{1}{2}, \frac{1}{2}, \frac{1}{2}, \frac{1}{2}, \frac{1}{2}, \frac{1}{2}, o1, o1\right]\{ \text{mat = Table} [CC[i, j], \{i, 1, n-1\}, \{j, i+1, n\} ] \}\{u, v\} = \text{rapair } [n];CC[u, v] = 1 - CC[u, v];net = NPcountmono[n, a]; (* Print[' metro ",olct," ",net];*)
             1f[nct = 0, Print[MatrixForm[mat]]; ut = 0; Return[ut]];
             If [net > olet,p = olct / nct; s = flipp];
              \mathbf{If} [\mathbf{s} = \mathbf{0}, \ \mathbf{CC}[\mathbf{u}, \mathbf{v}] = 1 - \mathbf{CC}[\mathbf{u}, \mathbf{v}];ut = olct, ut = nct D, ut = nct D;
              Return[ut]D
In[477]:= olct
Out[477] = OletIn[508] := \text{totexp}[14, 5]Out[508]= 3.91016
ln[524] := colorK [14]
```
 $ln[526] :=$  **showit** [14]

```
Out[526]//MatrixForm=
       {1, 1, 1, 0, 1, 0, 0, 1, 0, 1, 0, 0, 1}\{0, 0, 0, 0, 1, 1, 1, 1, 0, 1, 0, 1\}{0, 1, 1, 0, 1, 1, 0, 1, 0, 0, 0}{1, 0, 0, 1, 0, 1, 0, 1, 0, 1}\{0, 1, 0, 1, 0, 0, 0, 1, 1\}\{0, 1, 1, 0, 0, 1, 1, 0\}{1, 0, 0, 0, 0, 0, 1}{1, 1, 0, 1, 0, 0}{1, 0, 0, 1, 1}{0, 0, 0, 0}\{0, 1, 0\}{1, 0}\{0\}
```
 $In [527]:=$  **countmono** [14, 5]

2002

Out $[527] = 0$ 

 $ln[540]:=$  **colorK** $[14]$ 

 $ln[550] :=$  **countmono** [14, 5]

```
2002
```

```
\{1, 2, 4, 9, 14\} -> \{0, 0, 0\}(0, 0, 0, 0){0, 0}\{0\}\{1, 5, 8, 11, 14\} ->
                     (0, 0, 0, 0)\{0, 0, 0\}\{0, 0\}\{0\}{1, 6, 7, 10, 13} \rightarrow(1, 1, 1, 1)\{1, 1, 1\}{1, 1}\{1\}\{2, 3, 5, 10, 14\} ->
                     (0, 0, 0, 0)\{0, 0, 0\}\{0, 0\}\{0\}{5, 6, 8, 11, 14} \rightarrow(0, 0, 0, 0)\{0, 0, 0\}\{0, 0\}\{0\}{5, 8, 10, 11, 14} \rightarrow{0, 0, 0, 0}{0, 0, 0}{0, 0}{0}
```
 $Out[550] = 6$ 

```
In[551]:= m = 6
Out[551]= 6
In[556]:= ct = 0
Out[556]= 0
\ln[557]: While [m > 0 & ct < 60, m = metrostep [14, 5, m]; ct = ct + 1; Print [ct, " ", m]]
1 2
2 3
3 3
4 1
5 1
6 1
7 1
8 1
9 1
10 1
11 1
12 1
13 1
14 1
15 1
16 1
17 1
18 1
19 2
20 2
21 2
22 2
23 2
24 2
25 1
26 1
```
1

```
(0, 0, 1, 0, 1, 1, 1, 1, 0, 0, 0, 0, 0)80, 1, 0, 1, 1, 0, 1, 0, 1, 1, 0, 1<
    \{1, 0, 1, 1, 1, 1, 0, 1, 1, 1, 0\}{1, 1, 1, 0, 0, 1, 0, 0, 0, 0}\{0, 1, 1, 0, 0, 1, 1, 1, 0\}{1, 1, 0, 0, 0, 0, 1, 0}{0, 0, 0, 0, 1, 1, 1}{0, 1, 0, 0, 1, 0}{0, 1, 0, 1, 1}{1, 0, 1, 1}{1, 1, 1}{0, 0}\{1\}28 0
ln[394] := totexp [15, 4]
Out[394]= 42.6563
      H* searching for a 2-coloring of the edges of Kn with some
        monochromatic a-cliques*L
In[461]:= searchit@n_, a_, m_D := Block@8ci, monos<,
         Hct = 0;
          monos = 0;
          While[ct < m&& monos == 0,
           ct = ct + 1;
           colorK[n];
           monos = comtmono[n, a];
           \textbf{If}[monos > 0, Print[ct, " -> ", monos], Print[ct]]];
          Print<sup>["===="])</sup>
         D
ln[450] = totexp[15, 6]
Out[450]= 0.305481
In[462]:= searchit[15, 5, 200]
```

$$
\{2, 6, 9, 10, 12\} \rightarrow \begin{pmatrix} \{1, 1, 1, 1\} \\ \{1, 1, 1\} \\ \{1, 1\} \\ \{1\} \end{pmatrix}
$$
  

$$
\{2, 9, 10, 12, 13\} \rightarrow \begin{pmatrix} \{1, 1, 1, 1\} \\ \{1, 1, 1\} \\ \{1, 1\} \\ \{1\} \end{pmatrix}
$$
  

$$
\{3, 4, 5, 6, 11\} \rightarrow \begin{pmatrix} \{0, 0, 0, 0\} \\ \{0, 0, 0\} \\ \{0, 0\} \\ \{0\} \end{pmatrix}
$$
  

$$
\{3, 4, 5, 10, 11\} \rightarrow \begin{pmatrix} \{0, 0, 0, 0\} \\ \{0, 0, 0\} \\ \{0, 0\} \\ \{0\} \end{pmatrix}
$$
  

$$
\{3, 4, 5, 10, 11\} \rightarrow \begin{pmatrix} \{0, 0, 0, 0\} \\ \{0, 0, 0\} \\ \{0, 0\} \\ \{0\} \end{pmatrix}
$$
  

$$
\{3, 4, 7, 10, 11\} \rightarrow \begin{pmatrix} \{0, 0, 0, 0\} \\ \{0, 0, 0\} \\ \{0, 0\} \\ \{0\} \end{pmatrix}
$$
  

$$
1 \rightarrow 5
$$
  
===  

$$
\ln[472]= \text{countmono}[15, 5]
$$
  

$$
3003
$$
  

$$
\{3, 6, 9, 10, 12\} \rightarrow \begin{pmatrix} \{1, 1, 1, 1\} \\ \{1, 1, 1\} \\ \{1, 1\} \\ \{1\} \end{pmatrix}
$$
  

$$
\text{Out}[472]= \begin{pmatrix} 1 & 1 & 1 & 1 \\ 1 & 1 & 1 & 1 \\ 1 & 1 & 1 & 1 \\ 1 & 1 & 1 & 1 \\ 1 & 1 & 1 & 1 \\ 1 & 1 & 1 & 1 \\ 1 & 1 & 1 & 1 \\ 1 & 1 & 1 & 1 \\ 1 & 1 & 1 & 1 \\ 1 &
$$

Out[460]= 8.53125

```
In[469]:= a = 2
```

```
Out[469]= 2
```
In[470]:= **ct = 0**

 $Out[470]=$  0

```
\ln[471] = While [a > 0 && ct < 30, a = metrostep [16, 5, a]; ct = ct + 1; Print [" -> ", ct, " ", a]]
2 2
\rightarrow 1 7
7 4
\rightarrow 2 \quad 7
```
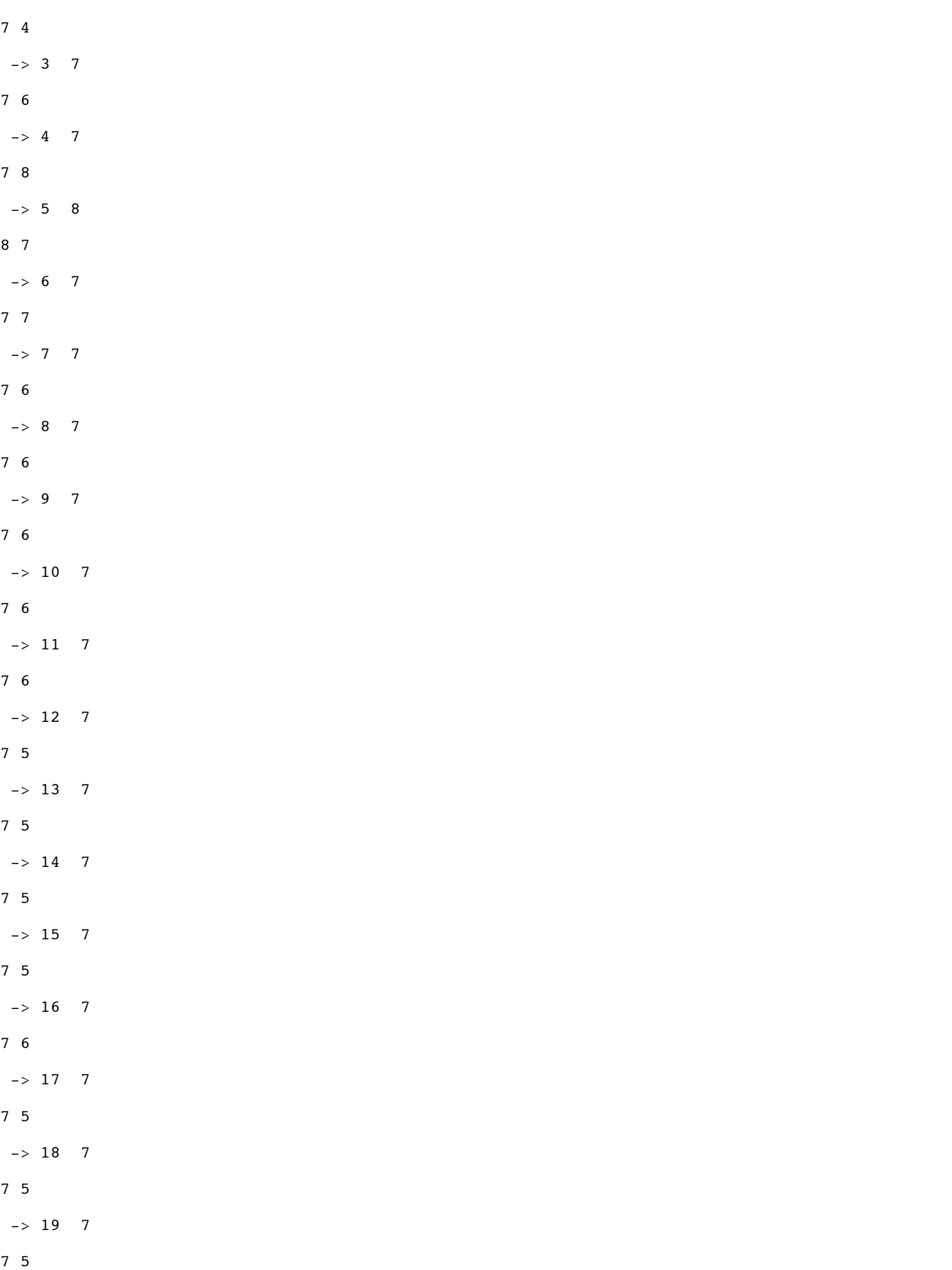

 $-> 20$  7 7 5  $\rightarrow$  21 7 7 5  $-> 22 7$ 7 1  $-> 23 7$ 7 1  $-> 24 \t 7$ 7 2  $-> 25 7$ 7 1  $-> 26 7$ 7 1 -> 27 7 7 1  $-> 28 7$ 7 1  $-> 29$  7 7 1  $-> 30 7$  $In[467]:=$  **countmono** [15, 5] 3003  ${1, 3, 6, 8, 13} \rightarrow$  ${0, 0, 0, 0}$  ${0, 0, 0}$  ${2, 6, 9, 10, 12} \rightarrow$  ${1, 1, 1, 1}$ 

 ${0, 0}$  ${0}$ 

 ${1, 1, 1}$  ${1, 1}$  ${1}$ 

 $Out[467]=$  **2** 

In[333]:= **a**

 $Out[333] = 0$ 

 $ln[436] =$  **showit** [16]

Out[436]//MatrixForm=

```
(0, 1, 1, 1, 0, 1, 0, 0, 1, 1, 1, 0, 1, 0, 1){0, 1, 0, 1, 1, 1, 1, 1, 0, 0, 1, 1, 0, 1}{0, 0, 1, 0, 1, 1, 0, 0, 1, 1, 1, 0, 1}{0, 0, 1, 1, 0, 0, 1, 1, 0, 1, 0, 0}\{0, 1, 1, 1, 0, 0, 0, 1, 0, 1, 0\}{1, 0, 0, 0, 0, 1, 1, 1, 0, 1}{0, 1, 0, 0, 1, 0, 0, 0, 0}{1, 0, 0, 1, 0, 1, 0, 0}{1, 0, 1, 1, 1, 0, 0}{0, 0, 1, 0, 1, 1}\{1, 1, 0, 1, 1\}{1, 0, 1, 1}{0, 0, 1}{0, 0}\{0\}
```